**Adobe Photoshop CC 2018 Version 19 Keygen Full Version Free**

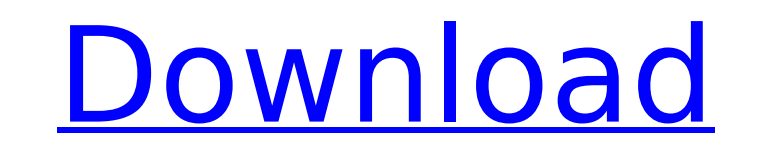

### **Adobe Photoshop CC 2018 Version 19 Crack With License Code Download [Updated]**

\*Create layered Photoshop files. Photoshop allows you to create a file as one large image (in other words, without layers) as well as any number of separate files (with separate layers). You can then merging tools to creat retouching. An image can often look more professional with some small touches added to it. An image can be retouched, such as changing color, adjusting color, adjusting shadows, highlights, and noise. \* Create your own pho images or creating items that look like real-world items. These tools include compositing, drawing tools, color and style adjustments, UV mapping, basic 3D tools, special effects, and more. \* Create web art. You can use an video, audio, and 3D files. Photoshop can be used to manipulate video, audio, and 3D objects. \* Multiple document interface. The multiple document interface is another way to work in Photoshop document to work on different tool to quickly change any color in an image. \* Photo gallery and printing. Photoshop has a built-in, easy-to-use photo gallery, and it provides easy ways to print your images. You can adjust a printer's settings and print Photoshop enables you to upload it to the web or other online resources. It also enables you to create icons that can be used in your computer's desktop. \* Print managing and certifications for any printing job and save it other surfaces using Photoshop. \* Image cataloguing. If you use a digital camera, you can catalog all of the images on a memory card. \* Save/

#### **Adobe Photoshop CC 2018 Version 19 Crack With License Code [Mac/Win]**

The reason for using Photoshop Elements is often that Photoshop cannot handle the image for you. Photoshop Elements can resize and crop images, create new images and edit images and edit images from scratch. Adobe Photosho Photoshop Elements functions for 2018. In this tutorial we will be building a sky using Adobe Photoshop Elements and Elements script. Tutorial Video Tutorial Video Tutorial Getting Started 1. Open Adobe Photoshop Elements. Use the Brush tool to add elements to the sky. 7. Use the Gradient tool to add a gradient to the sky. 8. Use the Screen Adjust tool to add a dark layer to the sky. 9. Use the Dodge tool to adjust the brightness of the sky. We have completed a tutorial on how to create a simple sky in Adobe Photoshop Elements. Tutorial 10: 7 Basic Photoshop Elements Editing Tutorials This tutorials on how to use Adobe Photoshop Elements in Adobe Premiere Elem Premiere Elements. 2. Select Adobe Photoshop Elements. 3. Make sure to have the latest version of Adobe Photoshop Elements. 4. Go to File > New Project. 5. Select the project you would like to make. 7. Enter a title for yo save the project. 8. Select Place video into timeline and create a new video clip or add the video you want to edit. 9. Select Adobe Photoshop Elements. 10. Highlight the timeline in Adobe Premiere Elements. 11. Press the

## **Adobe Photoshop CC 2018 Version 19 Crack [32|64bit]**

Q: How to get Entity object from a method that returns value not Entity object I have a method that returns value not Entity object I have a method that returns value, not Entity object, I can't put @ElementCollection anno @ElementCollection(targetClass = Tag.class, fetch = FetchType.EAGER) @CollectionTable(name = "Tags", joinColumns(name = "catlD")) @CollectionTableColumn(name = "Tags", @CollectionTableColumn(name = "TagName") ) @Cache(usag @TypeDef(name = "Tag", typeClass = Tag.class, defaultForType = BaseEnumType.class) public @interface Tags{ public static final String[] all(){ return new String[] all(){ return new String[] {Tag.CATEGORY, Tag.AUTHOR}; } } CacheConcurrencyStrategy.NONSTRICT\_READ\_WRITE) @EntityListeners(Auditable.class) public class Tag implements BaseEntity{ @ld @GeneratedValue(strategy = GenerationType.IDENTITY) @Column(name = "catID") private Integer categ = @JoinColumn(name = "catID")) @Type(type = "org.hibernate.type.EnumType") @TypeDef(name = "Tag", typeClass = Tag.class,

### **What's New in the Adobe Photoshop CC 2018 Version 19?**

The visit of St. Louis Cardinals star slugger Matt Holliday to Korean Air and KFX before the game Wednesday in Busan was "a first-time experience" for the national team coach in charge of the game. South Korea faced China election in the history of the game in South Korea. "It is a first-time experience to see a team of this size," KBS Sports reported. "It is the first time to meet a foreigner at the top level of baseball game with the Amer KFX paid \$15,000 for a ticket for the series, and KAL paid the same price for tickets for the game. The announcement at the stadium on Wednesday was made to a crowd of about 5,000 people. Players and members of KAI, the Ko wearing dark-colored pants and socks and one wore a white knee cover during the game. "There is no such thing as the manager of the national team," said former player and coach Lee Kwang-kuk. "The job of the national team, "The Chinese team definitely have players who can hit a ball," said KONYEOUS. GROOVES thought that the team was a little nervous, but thought that they would overcome the fears. "I think the Chinese will approach this game game."In typical systems, particularly in systems employing T1 links, the signal is transmitted from the sending (or transmitting) system to the receiving (or receiving) system via a circuit known as a hybrid. A hybrid is

# **System Requirements For Adobe Photoshop CC 2018 Version 19:**

Windows 10 (64bit). Minimum: 1 GHz Dual-Core processor or better, 1 GB RAM, Direct3D 12 (Latest) version of the graphics card, 16 GB available space. Mac OSX (10.9 or later) Minimum: 1 GHz dual-core processor, 2 GB RAM, Ma card, 16 GB available space.

<http://topfleamarket.com/?p=29073> [https://quickpro.site/wp-content/uploads/2022/07/Photoshop\\_CS5\\_License\\_Key\\_Free\\_X64\\_April2022.pdf](https://quickpro.site/wp-content/uploads/2022/07/Photoshop_CS5_License_Key_Free_X64_April2022.pdf) [https://www.careerfirst.lk/sites/default/files/webform/cv/Photoshop-2021-Version-2210\\_4.pdf](https://www.careerfirst.lk/sites/default/files/webform/cv/Photoshop-2021-Version-2210_4.pdf) <https://www.lakeheadu.ca/system/files/webform/campus-connection/news/thorabry128.pdf> [https://haftbarg.com/wp-content/uploads/2022/07/Adobe\\_Photoshop\\_2022\\_Version\\_2341\\_Crack\\_\\_Serial\\_Number\\_\\_Keygen\\_Full\\_Version\\_Latest.pdf](https://haftbarg.com/wp-content/uploads/2022/07/Adobe_Photoshop_2022_Version_2341_Crack__Serial_Number__Keygen_Full_Version_Latest.pdf) <https://doitory.com/photoshop-cc-2019-with-license-key/> <https://trello.com/c/e959Ffeq/100-photoshop-2022-version-23-activation-free-download-latest> <https://formacorp.unilearn.cl/blog/index.php?entryid=3996> <http://www.cromwellct.com/sites/g/files/vyhlif2976/f/uploads/20160930142853642.pdf> <https://malekrealty.org/photoshop-2021-version-22-crack-with-serial-number-download-2022/> [https://www.careerfirst.lk/sites/default/files/webform/cv/Adobe-Photoshop-2021-Version-2210\\_3.pdf](https://www.careerfirst.lk/sites/default/files/webform/cv/Adobe-Photoshop-2021-Version-2210_3.pdf) <http://www.ndvadvisers.com/wp-content/uploads/2022/07/marlver.pdf> <https://academie-coachsdesante.com/blog/index.php?entryid=3009> <https://digipal.ps/blog/index.php?entryid=5012> <https://sipnsave.com.au/system/files/webform/webform/brown-brothers-moscato/obewahi786.pdf> <https://www.publishing.wang/archives/5269> [https://daniellechildrensfund.org.ec/red\\_convivencia\\_ec/blog/index.php?entryid=3256](https://daniellechildrensfund.org.ec/red_convivencia_ec/blog/index.php?entryid=3256) <https://www.mil-spec-industries.com/system/files/webform/hasyphi67.pdf> <https://secondhandbikes.co.uk/advert/photoshop-cc/> <https://citywharf.cn/photoshop-cc-2018-mem-patch-for-pc/> <https://suisse-trot.ch/advert/photoshop-cc-2014-for-windows/> <http://goldeneagleauction.com/?p=46455> <https://elearning.21.training/blog/index.php?entryid=4420> <https://luvmarv.com/2022/07/05/adobe-photoshop-2021-version-22-4-keygen-crack-serial-key-with-product-key-3264bit/> <https://pesasamerica.org/blog/index.php?entryid=5117> <http://kitchenwaresreview.com/?p=42233> <https://boipuka.com/wp-content/uploads/2022/07/ysansabr.pdf> [https://secureservercdn.net/198.71.233.213/1gg.b15.myftpupload.com/wp-content/uploads/2022/07/Adobe\\_Photoshop\\_2020\\_version\\_21\\_Latest.pdf?time=1656967388](https://secureservercdn.net/198.71.233.213/1gg.b15.myftpupload.com/wp-content/uploads/2022/07/Adobe_Photoshop_2020_version_21_Latest.pdf?time=1656967388) <https://www.yapidurealestate.com/adobe-photoshop-2021-version-22-3-1-product-key-full-product-key-download-x64-final-2022/> <https://ourlittlelab.com/photoshop-cs3-with-key-download-updated/>